# **Aba Cotação (CCESU000TAB4)**

Esta documentação é válida para todas as versões do Consistem ERP.

## **Pré-Requisitos**

Não há.

### **Acesso**

Módulo: Entradas - Compras E-Procurement

Grupo: Configurações de Compras E-Procurement

[Configuração de Compras - E-Procurement \(CCESU000\)](https://centraldeajuda.consistem.com.br/pages/viewpage.action?pageId=102867370)

## **Visão Geral**

O objetivo deste programa é configurar as opções das cotações de compra.

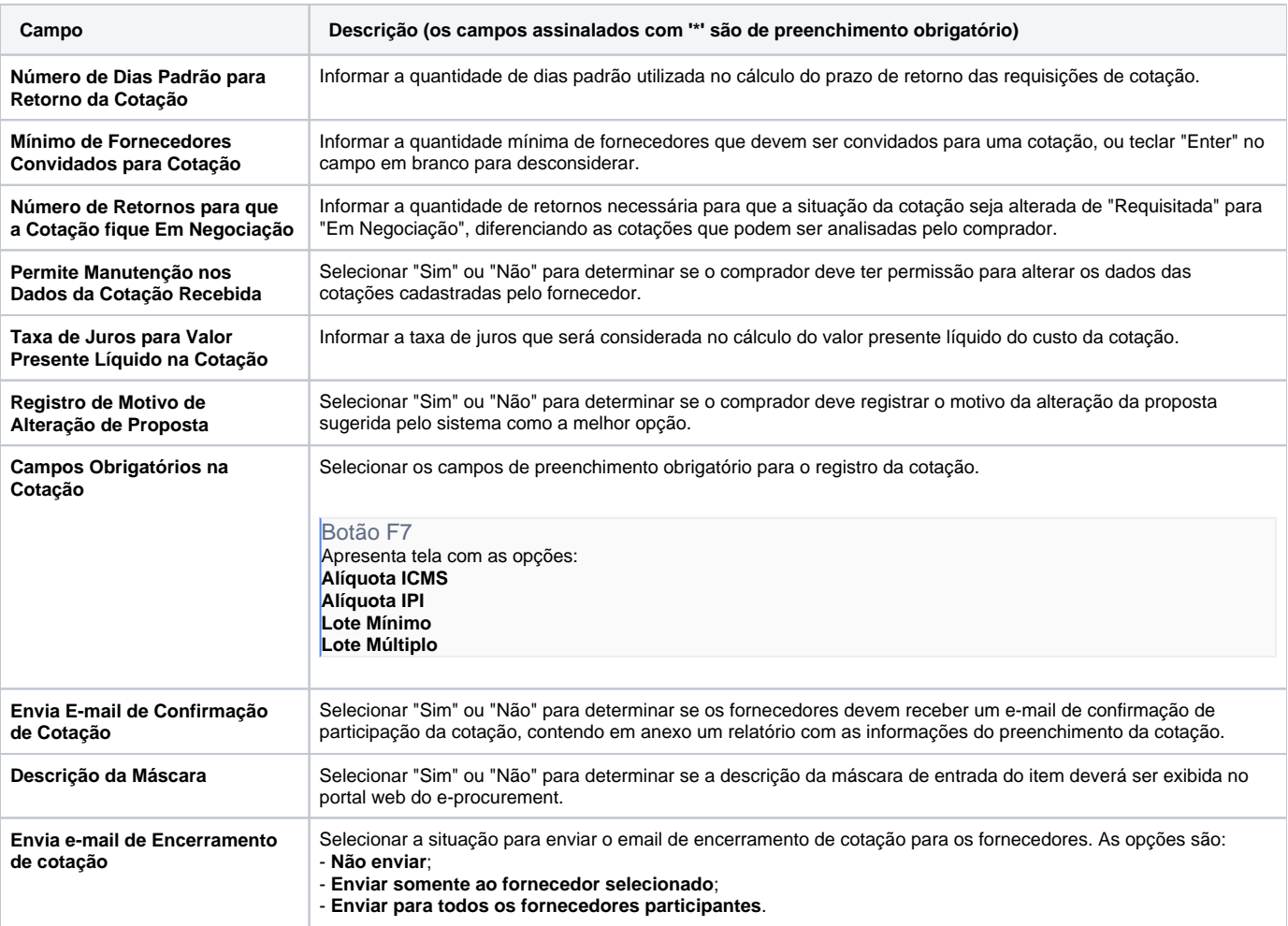

#### **Processos Relacionados**

[Cotar itens solicitados](https://centraldeajuda.consistem.com.br/display/BDC/Cotar+itens+solicitados)

[Registrar cotação no portal e-Procurement](https://centraldeajuda.consistem.com.br/pages/viewpage.action?pageId=2049528)

[Registrar cotação no Consistem ERP](https://centraldeajuda.consistem.com.br/pages/viewpage.action?pageId=2049530)

[Aprovar proposta de cotação](https://centraldeajuda.consistem.com.br/pages/viewpage.action?pageId=2049532)

Atenção

As descrições das principais funcionalidades do sistema estão disponíveis na documentação do [Consistem ERP Componentes.](http://centraldeajuda.consistem.com.br/pages/viewpage.action?pageId=56295436) A utilização incorreta deste programa pode ocasionar problemas no funcionamento do sistema e nas integrações entre módulos.

Exportar PDF

Esse conteúdo foi útil?

Sim Não